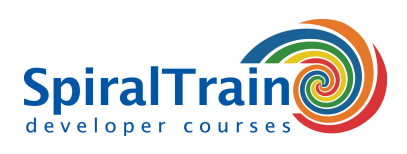

## **VueJS Programmeren**

#### **Doelgroep Cursus VueJS Programmeren**

De cursus **[VueJS](https://vuejs.org/)** Programmeren is bedoeld voor Web Developers die de nieuwste versie van het VueJS JavaScript Framework willen gebruiken bij het ontwikkelen van moderne single page Web Applicaties.

#### **Voorkennis Cursus VueJS Programmeren**

Een goede kennis van **[JavaScript](https://www.spiraltrain.nl/cursus-javascript-programmeren/)** en ervaring met JavaScript programmeren is vereist om aan de cursus VueJS Programmeren te kunnen deelnemen.

#### **Uitvoering Training VueJS Programmeren**

De theorie wordt behandeld aan de hand van presentaties. De concepten worden toegelicht met demo's. De theorie wordt afgewisseld met oefeningen. De cursustijden zijn van 9.30 tot 16.30.

#### **Officieel Certificaat VueJS Programmeren**

De deelnemers krijgen na het goed doorlopen van de cursus een officieel certificaat VueJS Programmeren.

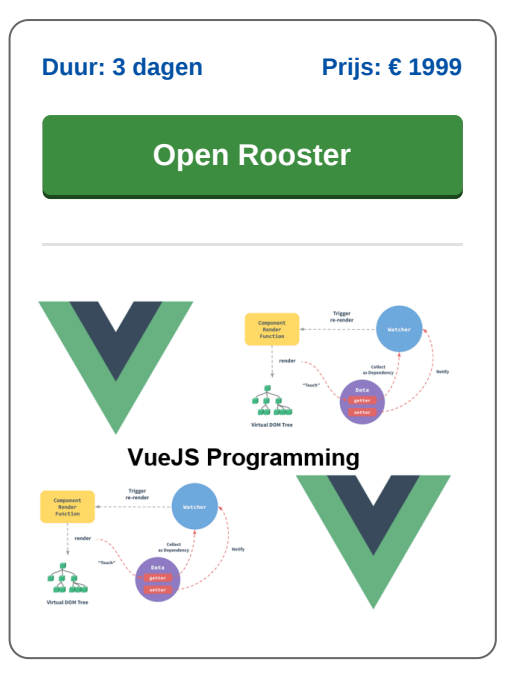

### **Inhoud Cursus VueJS Programmeren**

In de cursus VueJS Programmeren leren de deelnemers het VueJS JavaScript Framework te gebruiken bij het ontwikkelen van moderne single page Web Applicaties. VueJS is een populair JavaScript Framework dat een snelle groei doormaakt die te danken is aan zijn eenvoud, de goede performance en de kleine footprint.

#### **Vue Integratie**

VueJS ging van start als onderdeel van het ecosysteem van het bekende Laravel PHP Framework, maar wordt nu ook veel daarbuiten gebruikt. De integratie van VueJS in een applicatie kan starten met een simpele script tag en kan dan meegroeien met de behoefte van 3 regels code tot het managen van de gehele view laag. Kennis van Babel of Webpack is niet nodig om met VueJS te starten, maar VueJS kan met deze tools goed samen werken.

#### **Vue Components**

De cursus VueJS gaat van start met bespreking van de installatie van het Framework en belangrijke componenten zoals het root Vue instance, templates, data en directives, two way data binding, watchers en filters.

#### **Vue Templates**

Vervolgens wordt ingegaan op templates, virtual DOM en binding directives. Ook het gebruik van components, events, props, validatie en named en custom slots komen aan de orde. Styling met CSS staat op het cursus programma evenals rendering met JSX.

#### **Routing**

Vervolgens wordt aandacht besteed aan routing in VueJS, waarbij nested, dynamic en programmatische routing aan de orde komen. Ook asynchrone afhandeling met promises en state management komen aan de orde.

#### **Vue Tooling en Vue Internals**

Tenslotte is er aandacht voor VueJS Tooling en wordt ingegaan op de internals van VueJS.

**info@spiraltrain.nl** www.spiraltrain.nl Tel.: +31 (0) 30 – 737 0661

**Locaties** Houten, Amsterdam, Rotterdam, Eindhoven, Zwolle, Online

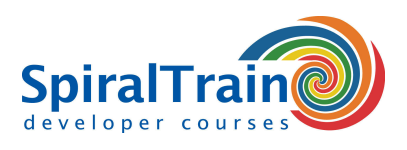

# **Modules Cursus VueJS Programmeren**

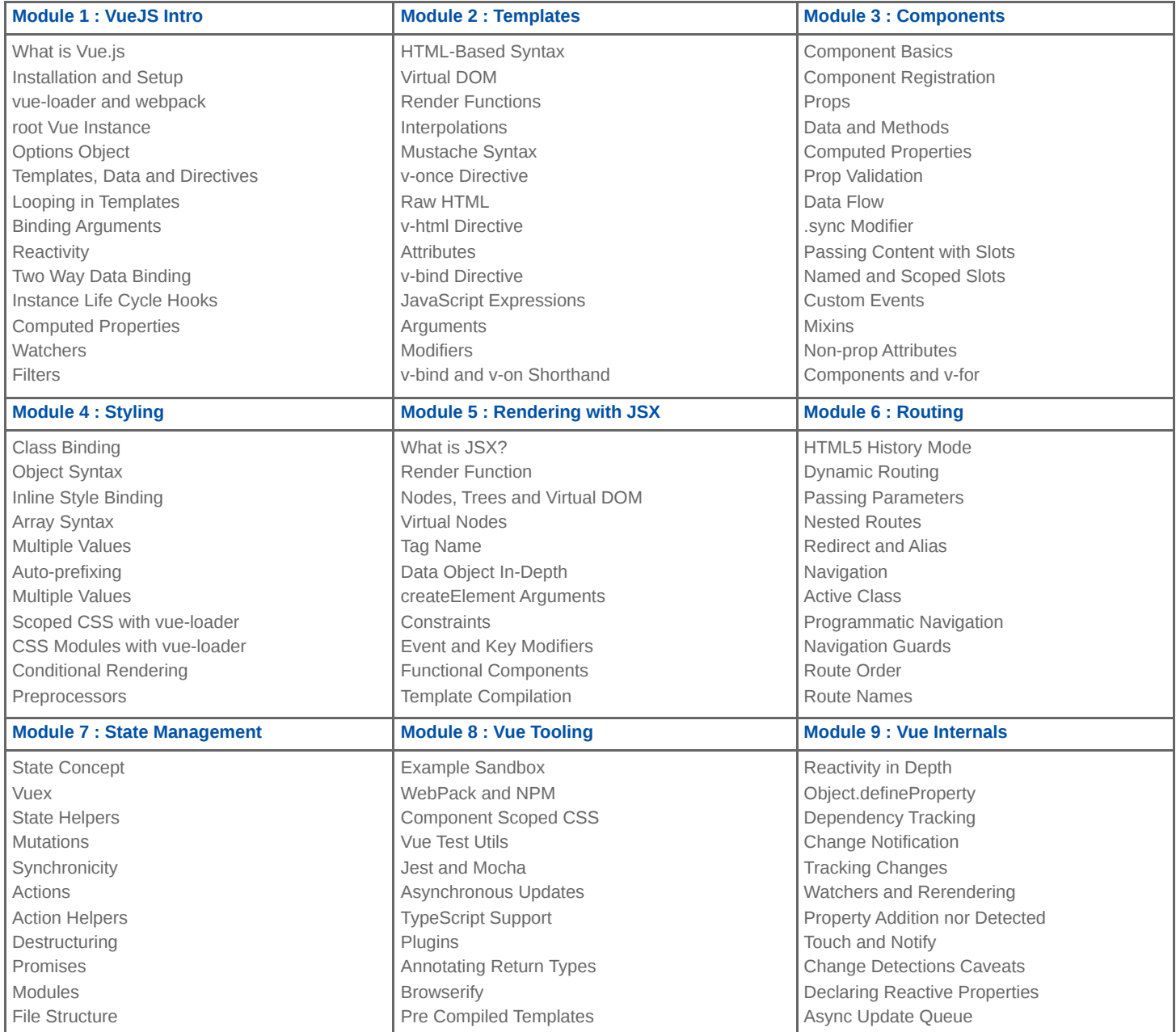

**Locaties** Houten, Amsterdam, Rotterdam, Eindhoven, Zwolle, Online